## **marxslynx Documentation**

*Release 0.0.dev32*

**MIT / Hans Moritz Guenther**

**Jan 11, 2019**

#### **Contents**

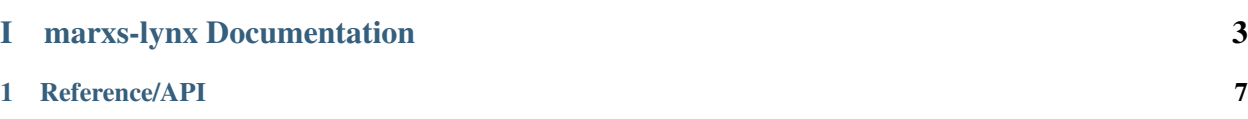

This is the documentation for marxs-lynx. MARXS is a ray-trace code to simulate X-ray missions. In particular, astronomical sources that generate X-rays can be defined as X-ray sources that MARXS then ray-traces these X-rays through the mirrors, gratings, detectors etc. of a satellite. This package defines the setup for the Lynx X-ray concept study, so that Lynx simulation can be done in MARXS. The details of the Lynx mission are still under development, and this package will continuously eve to adjust to that. It concentates on simulating the grating instrument and in particular the CAT grating option that is studied. Implementations for other instruments might be missing or more incomplete.

### Part I

# <span id="page-6-0"></span>marxs-lynx Documentation

This is the documentation for marxs-lynx.

### CHAPTER 1

#### Reference/API

<span id="page-10-0"></span>Note: The layout of this directory is simply a suggestion. To follow traditional practice, do *not* edit this page, but instead place all documentation for the affiliated package inside marxs-lynx/. The traditional practice was intended to allow the affiliated package to eventually be merged into the main astropy package. You can follow this practice or choose your own layout.